# **Foreman - Bug #3773**

# **puppet class key update type change results in default\_value invalid (1.2.2)**

11/27/2013 04:55 PM - Jon Shanks

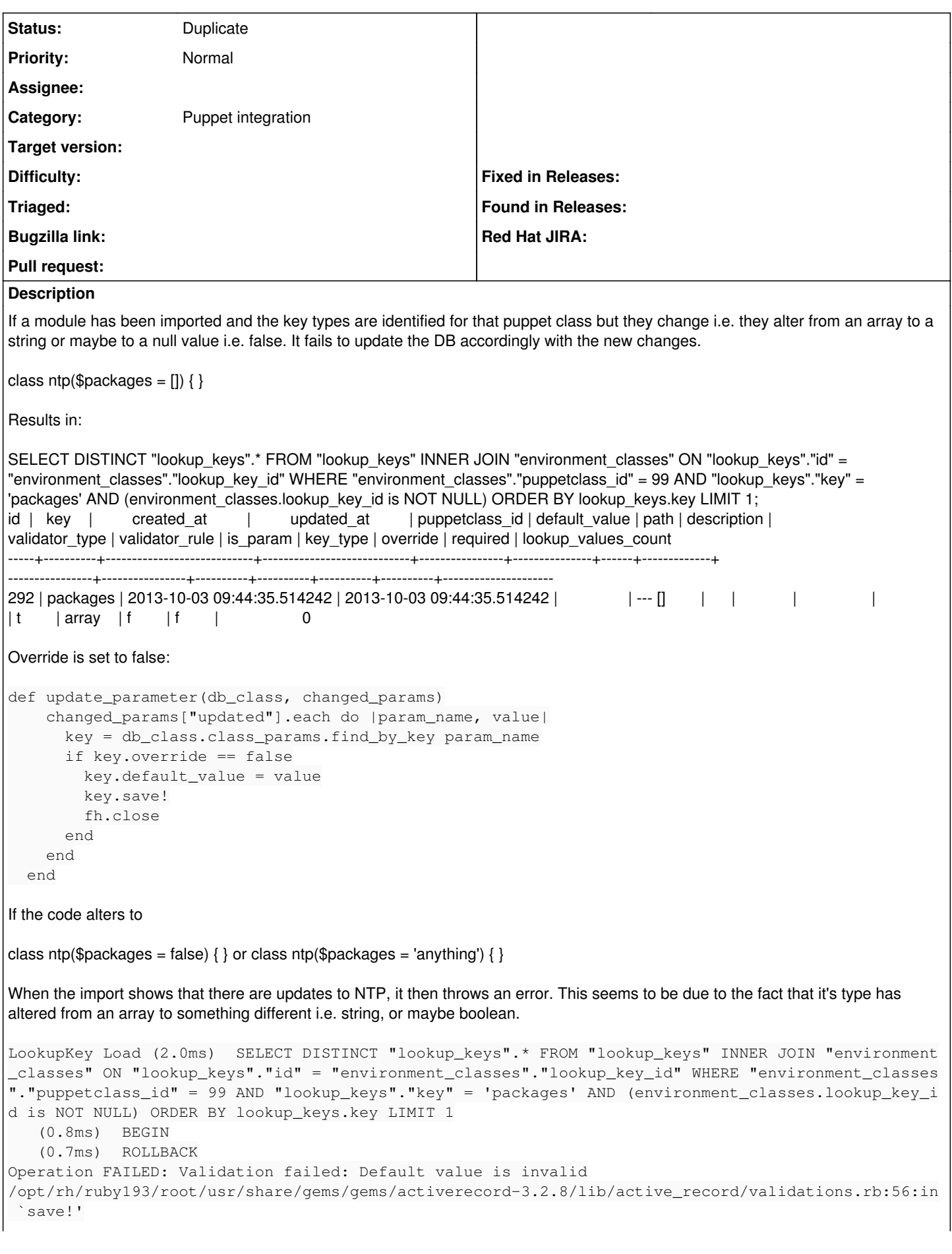

/opt/rh/ruby193/root/usr/share/gems/gems/activerecord-3.2.8/lib/active\_record/attribute\_methods/di rty.rb:33:in `save!' /opt/rh/ruby193/root/usr/share/gems/gems/activerecord-3.2.8/lib/active\_record/transactions.rb:246: in `block in save!' /opt/rh/ruby193/root/usr/share/gems/gems/activerecord-3.2.8/lib/active\_record/transactions.rb:295: in `block in with\_transaction\_returning\_status' /opt/rh/ruby193/root/usr/share/gems/gems/activerecord-3.2.8/lib/active\_record/connection\_adapters/ abstract/database\_statements.rb:192:in `transaction' /opt/rh/ruby193/root/usr/share/gems/gems/activerecord-3.2.8/lib/active\_record/transactions.rb:208: in `transaction' /opt/rh/ruby193/root/usr/share/gems/gems/activerecord-3.2.8/lib/active\_record/transactions.rb:293: in `with\_transaction\_returning\_status' /opt/rh/ruby193/root/usr/share/gems/gems/activerecord-3.2.8/lib/active\_record/transactions.rb:246: in `save!' /usr/share/foreman/app/models/puppet\_class\_importer.rb:214:in `block in update\_parameter' /usr/share/foreman/app/models/puppet\_class\_importer.rb:206:in `each' /usr/share/foreman/app/models/puppet\_class\_importer.rb:206:in `update\_parameter' /usr/share/foreman/app/models/puppet\_class\_importer.rb:201:in `block in update\_classes\_in\_foreman' /opt/rh/ruby193/root/usr/share/gems/gems/activerecord-3.2.8/lib/active\_record/relation/delegation. rb:6:in `each' /opt/rh/ruby193/root/usr/share/gems/gems/activerecord-3.2.8/lib/active\_record/relation/delegation. rb:6:in `each' /usr/share/foreman/app/models/puppet\_class\_importer.rb:194:in `update\_classes\_in\_foreman' /usr/share/foreman/app/models/puppet\_class\_importer.rb:54:in `block in obsolete\_and\_new' /usr/share/foreman/app/models/puppet\_class\_importer.rb:46:in `each' /usr/share/foreman/app/models/puppet\_class\_importer.rb:46:in `obsolete\_and\_new' /usr/share/foreman/lib/foreman/controller/environments.rb:28:in `obsolete\_and\_new' /opt/rh/ruby193/root/usr/share/gems/gems/actionpack-3.2.8/lib/action\_controller/metal/implicit\_ren der.rb:4:in `send\_action' /opt/rh/ruby193/root/usr/share/gems/gems/actionpack-3.2.8/lib/abstract\_controller/base.rb:167:in ` process\_action' /opt/rh/ruby193/root/usr/share/gems/gems/actionpack-3.2.8/lib/action\_controller/metal/rendering.rb :10:in `process\_action' /opt/rh/ruby193/root/usr/share/gems/gems/actionpack-3.2.8/lib/abstract\_controller/callbacks.rb:18: in `block in process\_action' /opt/rh/ruby193/root/usr/share/gems/gems/activesupport-3.2.8/lib/active\_support/callbacks.rb:527:i n `block (3 levels) in *run*\_3890897385267331029\_\_process\_action\_\_4051149281358796367\_\_callbacks' /opt/rh/ruby193/root/usr/share/gems/gems/activesupport-3.2.8/lib/active\_support/callbacks.rb:215:i n `block in *conditional\_callback\_around\_5615' /opt/rh/ruby193/root/usr/share/gems/gems/activesupport-3.2.8/lib/active\_support/callbacks.rb:326:i n `around' /opt/rh/ruby193/root/usr/share/gems/gems/activesupport-3.2.8/lib/active\_support/callbacks.rb:310:i n `\_callback\_around\_5443' /opt/rh/ruby193/root/usr/share/gems/gems/activesupport-3.2.8/lib/active\_support/callbacks.rb:214:i n `\_conditional\_callback\_around\_5615' /opt/rh/ruby193/root/usr/share/gems/gems/activesupport-3.2.8/lib/active\_support/callbacks.rb:526:i n `block (2 levels) in \_run*\_3890897385267331029\_\_process\_action\_\_4051149281358796367\_\_callbacks' /opt/rh/ruby193/root/usr/share/gems/gems/activesupport-3.2.8/lib/active\_support/callbacks.rb:215:i n `block in *conditional\_callback\_around\_5614' /usr/share/foreman/lib/foreman/thread\_session.rb:31:in `clear\_thread' /opt/rh/ruby193/root/usr/share/gems/gems/activesupport-3.2.8/lib/active\_support/callbacks.rb:214:i n `\_conditional\_callback\_around\_5614' /opt/rh/ruby193/root/usr/share/gems/gems/activesupport-3.2.8/lib/active\_support/callbacks.rb:415:i n `block in \_run*\_3890897385267331029\_\_process\_action\_\_4051149281358796367\_\_callbacks' **Related issues:** Is duplicate of Foreman - Bug #2758: On class reimport, Foreman runs class pa... **Closed 07/08/2013**

#### **History**

#### **#1 - 11/27/2013 04:58 PM - Dominic Cleal**

*- Category set to Puppet integration*

*- Status changed from New to Feedback*

Dupe of  $\frac{12758}{100}$  I think, can you confirm please?

## **#2 - 11/27/2013 05:09 PM - Jon Shanks**

Fast response!

Yep, that is it actually. Fixed in 1.3 then.

Will upgrade.

Thanks

Jon

## **#3 - 11/27/2013 05:12 PM - Dominic Cleal**

*- Is duplicate of Bug #2758: On class reimport, Foreman runs class parameter validations even when parameter override is disabled added*

# **#4 - 11/27/2013 05:12 PM - Dominic Cleal**

*- Status changed from Feedback to Duplicate*

Great, thanks.